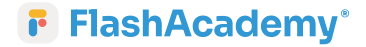

## **How you can access FlashAcademy?**

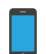

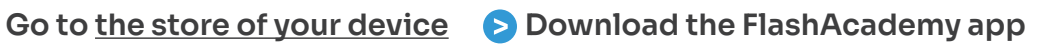

 **Go to web.flashacademy.com Follow the instructions to login**

**Type in your login details below:**

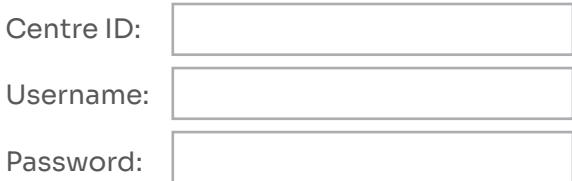

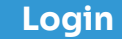